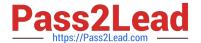

## ENOV612-PRGQ&As

V6 ENOVIA V6 Program Central (V6R2012)

# Pass Dassault Systemes ENOV612-PRG Exam with 100% Guarantee

Free Download Real Questions & Answers PDF and VCE file from:

https://www.pass2lead.com/enov612-prg.html

100% Passing Guarantee 100% Money Back Assurance

Following Questions and Answers are all new published by Dassault Systemes Official Exam Center

- Instant Download After Purchase
- 100% Money Back Guarantee
- 365 Days Free Update
- 800,000+ Satisfied Customers

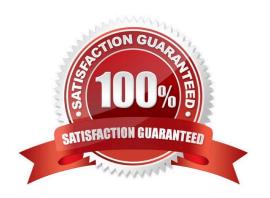

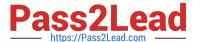

#### **QUESTION 1**

If the "Requires Owner Review" opton is chosen for a task in a route, then an email will be sent to the:

- A. Route Owner upon completon of the task for review.
- B. Route Owner and Task Assignee upon completon of the task for review by the Route Owner.
- C. Route Owner upon start of the task.
- D. Route Owner only if the assignee rejects the task

Correct Answer: A

#### **QUESTION 2**

Before you create a Work Breakdown Structure (WBS), you should...

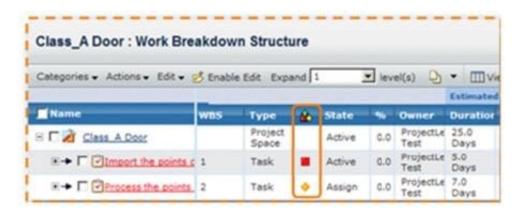

- A. Assign members to the project
- B. Promote the project to Approve
- C. Set up the end dates
- D. do all of these

Correct Answer: A

#### **QUESTION 3**

Once a project budget has been promoted to Plan Frozen:

- A. cost categories can stll be added
- B. benefts categories can stll be added
- C. Estmates and Actuals can be entered

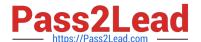

D. no items ca be added

Correct Answer: C

#### **QUESTION 4**

When creating a Discussion and you set the Visibility to Public, who can see the Discussion?

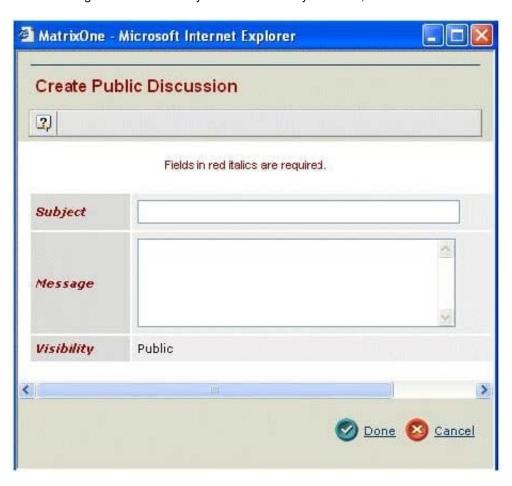

- A. Only employees of the Host Company
- B. Any users with access to the item
- C. Members of the workspace only
- D. All Program Central users

Correct Answer: B

#### **QUESTION 5**

You have a 2 day fxed task with these dates: Start: Thur Jul 24, 2003 End: Fri Jul 25, 2003, you have a 2 day dependent fxed task that is set for SF-1.0 d then the dependent task will have this:

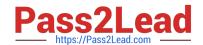

### https://www.pass2lead.com/enov612-prg.html

2024 Latest pass2lead ENOV612-PRG PDF and VCE dumps Download

- A. Estmated Start Date Fri Jul 25, 2003 And this Estmated Finish Date Mon Jul 28, 2003
- B. Estmated Start Date Wed Jul 23, 2003 And this Estmated Finish Date Thur Jul 24, 2003
- C. Estmated Start Date Tues Jul 22, 2003 And this Estmated Finish Date Wed Jul 23, 2003
- D. Estmated Start Date Tues Jul 29, 2003And this Estmated Finish Date Wed Jul 30, 2003

Correct Answer: C

ENOV612-PRG VCE Dumps ENOV612-PRG Practice
Test

**ENOV612-PRG Braindumps**